# **Minnesota** Department of Educati<mark>ย์</mark>ท

# **Community Eligibility Provision**

# **Participation Form**

 Lunch Program (NSLP) and participate in or are initiating a School Breakfast Program (SBP) agree to serve all students free lunches AND breakfasts for four successive school years.  **Those that wish to participate in CEP must have the CEP Agreement and CEP Site Education (MDE)-School Nutrition Programs (SNPs) by June 30, 2014, for all schools.**  CEP implementation. If the cost of serving breakfasts and lunches are not covered by the Community Eligibility Provision (CEP) provides schools that participate in the National School for the 2014-2015 school year with an alternative method for counting and claiming student meals in high-poverty local educational agencies (LEAs). LEAs electing to participate in CEP **Enrollment and Identified Student Worksheet to the Minnesota Department of**  The counts of identified and enrolled students must be as of April 1 of the school year prior to federal assistance received, the difference must be paid from the district's non-federal sources.

In order to participate in CEP, complete the following documents and submit them to MDE:

- 1) The CEP Local Educational Agency Agreement (on the next page of this document).
- 2) The CEP Site Enrollment and Identified Student Worksheet located on page three of this document.

These documents are due to MDE by June 30, 2014. Submit via e-mail (with scanned in signature page) to [mde.fns@state.mn.us](mailto:debra.j.lukkonen@state.mn.us) or fax to 651-582-8501.

 questions about CEP or the school meal programs in general. Contact MDE-SNP at 651-582-8526 or 800-366-8922 (Minnesota toll-free) if you have

### **Community Eligibility Provision**

#### **Local Educational Agency Agreement**

Sponsor Identification (ID) Number: District Name:

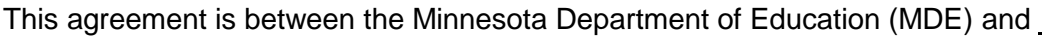

and covers the period of four years starting July 1, 2014, through June 30, 2018. The local educational agency (LEA) school(s) may stop participating in the Community Eligibility Provision (CEP) during the four-year cycle by notifying the state agency when they want to return to traditional counting and claiming procedures.

 The undersigned has the authority to enter this agreement to participate in the CEP as authorized by Section 11(a)(1) of the Richard B. Russell National School Lunch Act.

- A. It is mutually agreed between MDE and the LEA that:
- 1. The LEA agrees to serve all children in the participating school(s) free breakfasts and free lunches for four successive school years.
- least 40 percent. If a school or group of schools is participating, the school or groups of schools must also have an identified student count that is greater than or equal to 40 percent. 2. The LEA must have a percentage of enrolled students who were "identified students" as of April 1 of at
- 3. The LEA agrees to pay, from sources other than federal funds, the costs of serving breakfast and lunches that are in excess of the federal assistance received, including federal cash reimbursement.
- 4. The LEA agrees not to collect free and reduced-price meal applications that will be used for meal price determination from households in participating schools in subsequent years during the period of participation in CEP.
- participating building(s). 5. The LEA agrees to maintain a total count of breakfasts and lunches served at the point-of-service daily by
- 104(a) of the Healthy, Hunger Free Kids Act of 2010 amended section 11(a)(1) of the Richard B. Russell 6. The LEA agrees to abide by all requirements for applying and administering CEP as stated in Section National School Lunch Act (42 U.S.C. 1759a(a)(1)).
- B. General Conditions
- 1. This agreement is non-transferable.
- 2. Neither MDE nor the LEA has an obligation to renew this agreement.

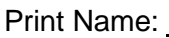

District Superintendent (public schools) or Administrator (non-public schools)

Signature: Date:

District Superintendent (public schools) or Administrator (non-public schools)

THIS ARRANGEMENT does not constitute the entire agreement between the parties with respect to subject matter thereof.

*MDE USE ONLY:* **Signature <u>CONSEX CONSEXUATION CONSEXUATION CONSEXUATION CONSERVANCE: Date:**</u>

#### **CEP Site Enrollment and Identified Student Worksheet**

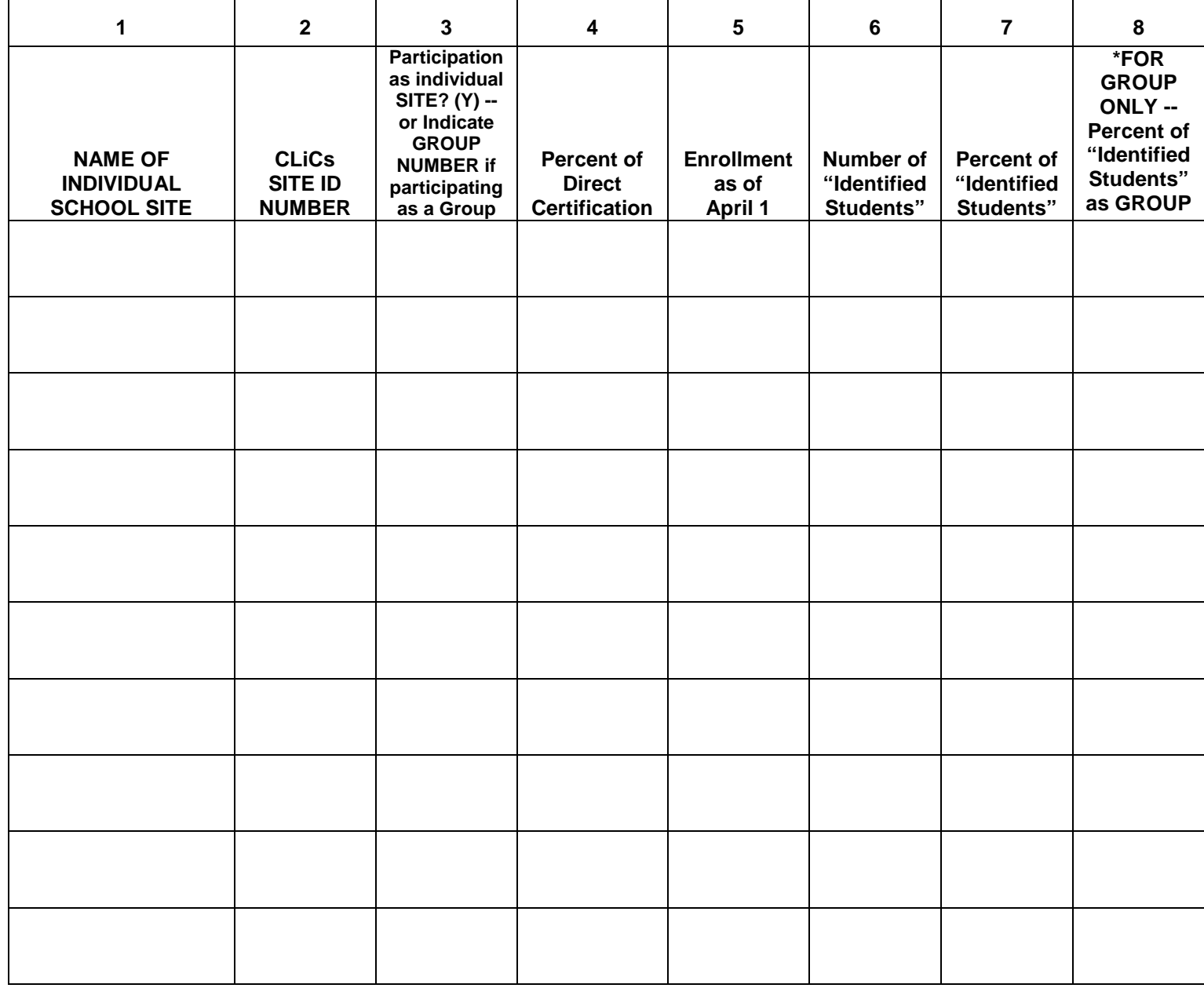

#### *\*Add more columns/pages if necessary*

**Column 1:** Report the name of individual school site(s) that is/are participating in CEP.

**Column 2:** Site identification (ID) number in the Cyber-Linked Interactive Child Nutrition System (CLiCs).

 **Column 3:** If participating as individual site - mark YES. Or if participating as a group, cluster the schools and label each group "1," "2," etc. Report which group the individual school site is a part of.

 **Column 4:** The percent of direct certification can be obtained from the [MDE Community Eligibility Provision \(CEP\) Annual](http://education.state.mn.us/mdeprod/idcplg?IdcService=GET_FILE&dDocName=055350&RevisionSelectionMethod=latestReleased&Rendition=primary)  [Notification of Schools](http://education.state.mn.us/mdeprod/idcplg?IdcService=GET_FILE&dDocName=055350&RevisionSelectionMethod=latestReleased&Rendition=primary) – Column 4 "Identified Student Percentage (ISP) Direct Certification" or school/district identified direct certification percentage as of April 1, 2014.

**Column 5:** Report enrollment for the site as of April 1, 2014.

**Column 6:** Indicate the number of "identified students" for the site as of April 1, 2014.

 **Column 7:** Calculate the percent of "identified students" for the site (column 6 divided by column 5). This is the number you will report on the CLiCS application/renewal form if participating as an INDIVIDUAL site.

 **Column 8:** For sites participating as a GROUP: Add the total enrolled students for ALL sites in a group; divided by ALL "identified students." This is the number you will report on the CLiCS application/renewal form if participating as a GROUP site.